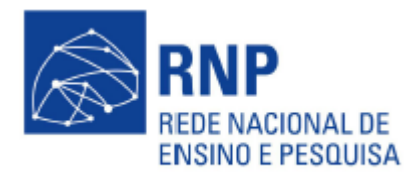

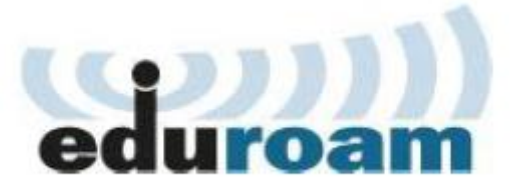

## **Especificações Técnicas do eduroam**

## **Hardware:**

- Servidor (processador Intel Core i3, 4GB RAM e HD 500 GB) reservado para implantação do projeto em sua instituição;
- Pelo menos um ponto de acesso sem fio com suporte aos protocolos IEEE 802.11i e IEEE 802.1X.

## **Softwares para o servidor:**

- Ubuntu LTS 16.04 (Recomendado);
- FreeRADIUS 3.0.15;
- OpenLDAP 2.4.42;
- RadSec 1.6.5:
- OpenSSL 1.0.2.

## **Wiki:**

Na Wiki do eduroam mantida pela RNP, encontram-se informações de apoio às Instituições que pretendem aderir ao serviço. Clique **aqui** para acessá-la.